MyKidsChart tips viewing, printing, and saving letters as a PDF

Click "Messaging" then select "Letters.

| Auguston childrens<br>MyKidsChart                                                                                          | 🗮 🔛 🙀 📼                                                         | Cog Out                                         |
|----------------------------------------------------------------------------------------------------|-----------------------------------------------------------------|-------------------------------------------------|
| Welcome! (                                                                                                    | Message Center<br>Ask a Question<br>Letters<br>Request fx Refil | Quick Links                                     |
| Read your messages. You have 61 new messages.                                                                              |                                                                 | View test results                               |
| Schedule appointments for your current health reminders. 5 reminder  View the details of your recent visit from 8/14/2020. | rs need your attention.                                         | Schedule an appointment                         |
|                                                                                                    |                                                                 | Refill medications     GetWellNetwork Education |

## Click the letter to view it.

| ådayton children's<br>MyKidsChart | 00000                | Health         | Visits         | Messaging  | Billing | Resources | 2=<br>Profile | Log Out |
|-----------------------------------|----------------------|----------------|----------------|------------|---------|-----------|---------------|---------|
| Letters (                         |                      |                |                |            |         | Ę;        |               |         |
| Date I                            | From                 |                | Reason         |            |         | Status    |               |         |
| 04/30/2020                        | PAUL BREYER, MD      |                | School Treatme | nt Letter  |         | Viewed    |               |         |
| 02/03/2020                        | Nurse Andrea W       |                | Other          |            |         | New       |               |         |
| 01/17/2020                        | ABIODUN OMOLOJA, MD  |                | Other          |            |         | Viewed    |               |         |
| 01/17/2020                        | ABIODUN OMOLOJA, MD  |                | School Treatm  | ent Letter |         | New       |               |         |
| 01/17/2020                        | DONALD H. NGUYEN, MD |                | Work/school ex | cuse       |         | New       |               |         |
| 01/16/2020                        | PAUL BREYER, MD      |                | Work/school ex | cuse       |         | New       |               |         |
|                                   |                      | BACK TO THE HO | DME PAGE       |            |         |           |               |         |

• The letter will be displayed. If you need to print, click the icon in the top right corner (not available in the app)

| & dayton children's<br>MyKidsChart | 00000 | Health   | Visits                                                                                           | Messaging        | Billing | Resources | 2 =<br>Profile | Log Out |
|------------------------------------|-------|----------|--------------------------------------------------------------------------------------------------|------------------|---------|-----------|----------------|---------|
| Letter Details (                   | )     |          |                                                                                                  |                  |         | ÷         |                |         |
| dayton<br>children's               |       | www.chil | Dayton Children<br>One Children's Pi<br>Dayton, Ohio 45-<br>Ph: 937-641-3000<br>Idrensdayton.org | laza<br>404-1815 |         |           |                |         |

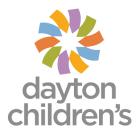

## how to print or save a letter as a PDF (on desktop)

• Click the printer icon. The letter will appear in a separate window. Click the "Print this page" hyperlink.

| MyKidsChart          |                                                                                                    | Health      | Visits           | Messaging                                                                                          | Billing         | Resources | s Pn   |
|----------------------|----------------------------------------------------------------------------------------------------|-------------|------------------|----------------------------------------------------------------------------------------------------|-----------------|-----------|--------|
| Letter Details (     | )                                                                                                    |             |                  |                                                                                                    | ~               | _         | ₿<br>B |
| MyKidsChart - Letter | : - Google Chrome                                                                                                    |             |                  |                                                                                                    |                 | - 0       | ×      |
| Ch<br>Lett           | This is a non-product PPRINT<br>Name: The second second secon | THIS PACE a | petersensens win |                                                                                                    |                 |           | Î      |
| cł                   | dayton<br>ildren's                                                                                                    |             |                  | Dayton Children'<br>One Children's Pli<br>Dayton, Ohio 454<br>Ph: 937-641-3000<br>www.childrensday | aza<br>404-1815 |           |        |

• A new window will appear to select either a printer destination or save as a PDF.

| artTSTRADOP/inside.asp?mode=letters&id=1                                                                                    | Sprintmode=true                                                                                                    |                                                                                                    |                                                                                                    |
|----------------------------------------------------------------------------------------------------|----------------------------------------------------------------------------------------------------|----------------------------------------------------------------------------------------------------|----------------------------------------------------------------------------------------------------|
| Mysterchart-Letters                                                                                                    | Print                                                                                                    |                                                                                                    | 7 page                                                                                                    |
|                                                                                                    | Destination                                                                                                    | Save as PDF                                                                                                    | *                                                                                                    |
| Dayton Children's Mospital<br>One Children's Paza<br>Dayton, One 45404-1815<br>Phys 1927-441-3000<br>www.childrendschur.org | Pages                                                                                                    | All                                                                                                    | •                                                                                                    |
|                                                                                                    | Layout                                                                                                    | Portrait                                                                                                    | -                                                                                                    |
|                                                                                                    | More settings                                                                                                    |                                                                                                    | ~                                                                                                    |
|                                                                                                    |                                                                                                    |                                                                                                    |                                                                                                    |
| N. A. COLUMN                                                                                                    |                                                                                                    |                                                                                                    |                                                                                                    |
|                                                                                                    |                                                                                                    |                                                                                                    |                                                                                                    |
| the second second second second second second second second second second second second second second second s              |                                                                                                    |                                                                                                    |                                                                                                    |
| Constant State                                                                                                    |                                                                                                    |                                                                                                    |                                                                                                    |
|                                                                                                    |                                                                                                    |                                                                                                    |                                                                                                    |
| States and States                                                                                                    |                                                                                                    |                                                                                                    |                                                                                                    |
| A set in the                                                                                                    |                                                                                                    | Save                                                                                                    | Cancel                                                                                                    |
|                                                                                                    | Aytischurt - Jahren<br>And Aytischurt (Mendells Afrikalingter Immendiates (12)<br>Dersten Christen Henry Henry Hang<br>Der Chalters Henry Henry Henry<br>Chalters Henry Henry Henry Henry<br>Chalters Henry Henry Henry Henry<br>Chalters Henry Henry Henry<br>Chalters Henry Henry Henry<br>Chalters Henry Henry Henry<br>Chalters Henry Henry Henry<br>Chalters Henry Henry Henry<br>Henry Henry Henry Henry<br>Henry Henry Henry Henry<br>Henry Henry Henry Henry<br>Henry Henry Henry Henry<br>Henry Henry Henry Henry<br>Henry Henry Henry Henry<br>Henry Henry Henry<br>Henry Henry Henry<br>Henry Henry Henry<br>Henry Henry Henry<br>Henry Henry Henry<br>Henry Henry<br>Henry Henry<br>Henry Henry<br>Henry Henry<br>Henry Henry<br>Henry Henry<br>Henry<br>Henry | Aptitubulit-Listery Aptitubulit-instants Aptitubulit-instants Aptitubuli | Avancement of the restored of the restored of |

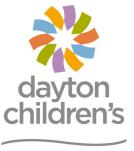

above and beyond